Valószínűségszámítás előadás informatika BSC/A szakosoknak és matematikai elemző BSC-seknek

> 2019/2020 2. félév Zempléni András [zempleni@caesar.elte.hu](mailto:zempleni@caesar.elte.hu) http://zempleni.elte.hu

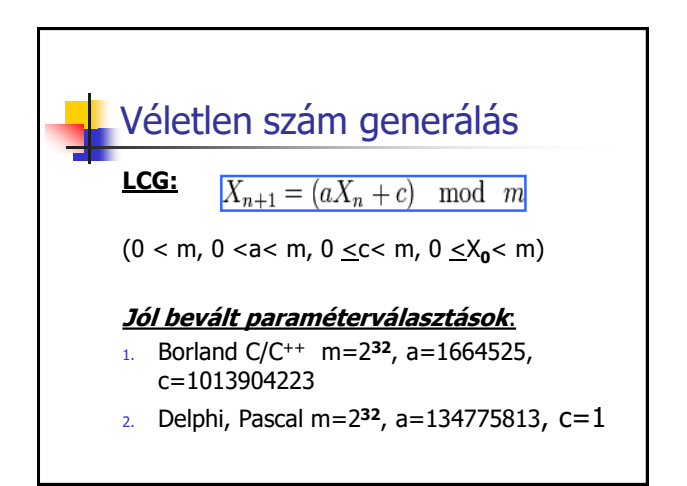

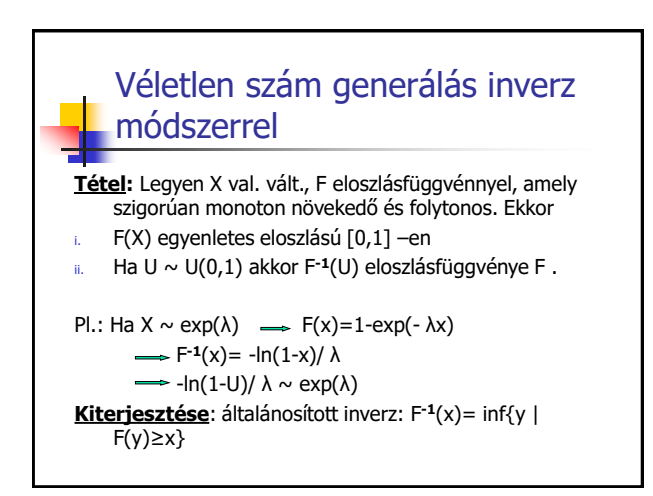

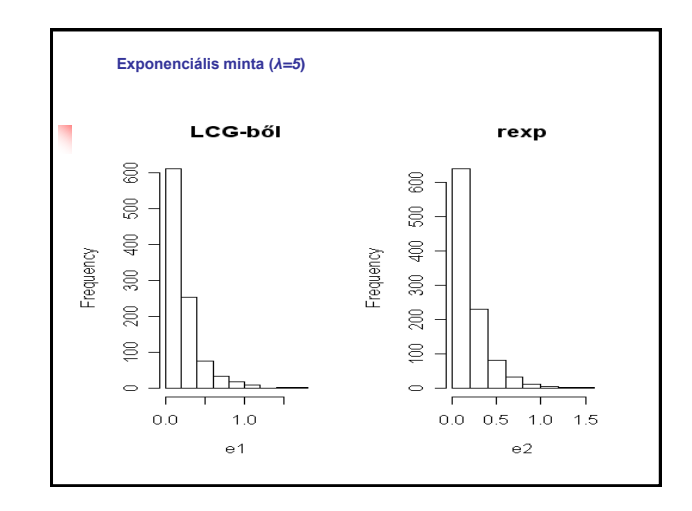

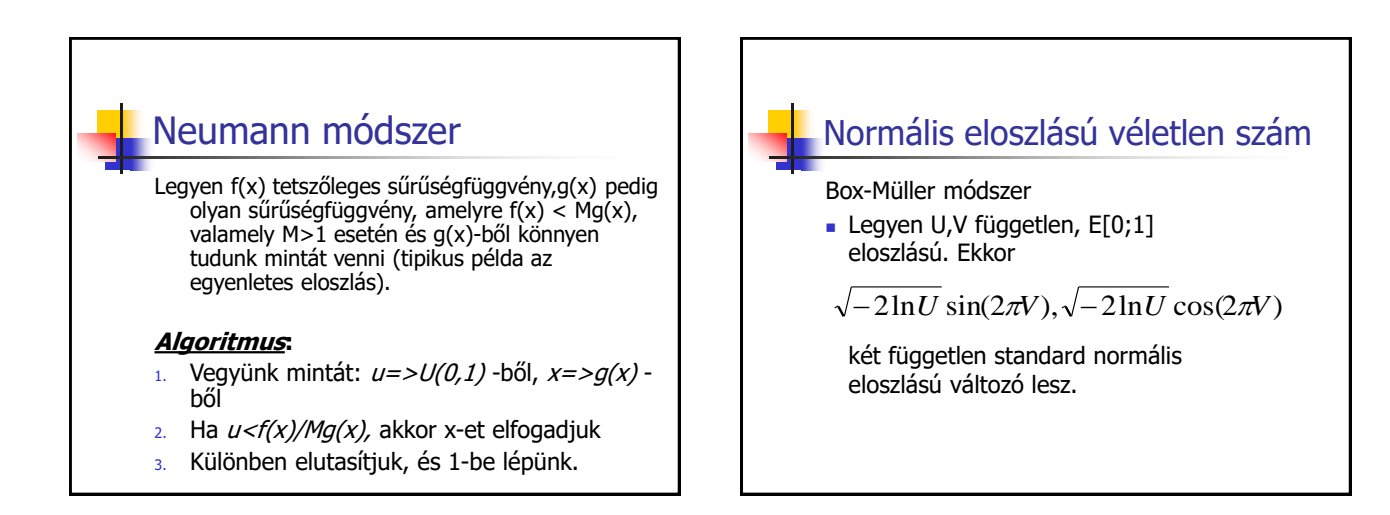

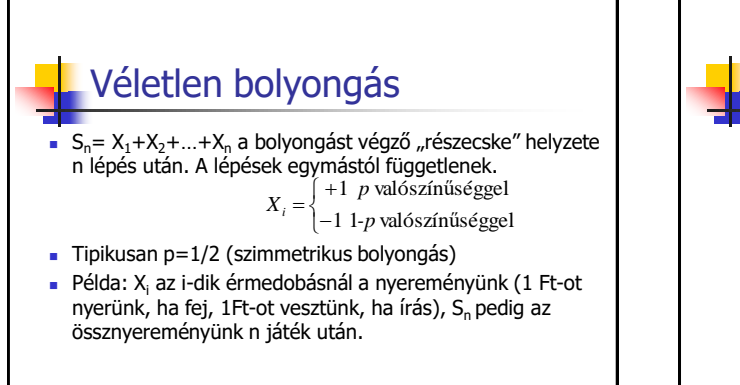

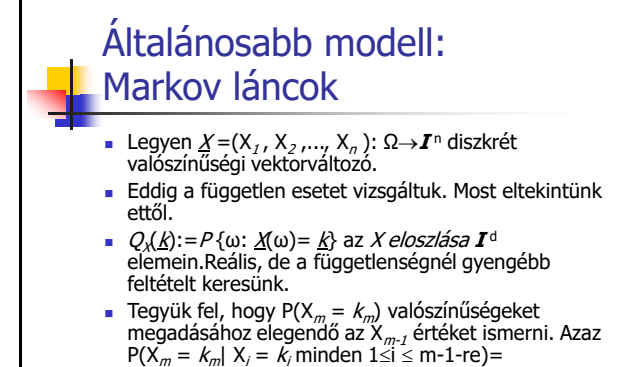

 $P(X_m = k_m | X_{m-1} = k_{m-1})$  (Markov tulajdonság). Azaz a Markov lánc következő értékének eloszlását meghatározza a lánc jelenlegi állapota.

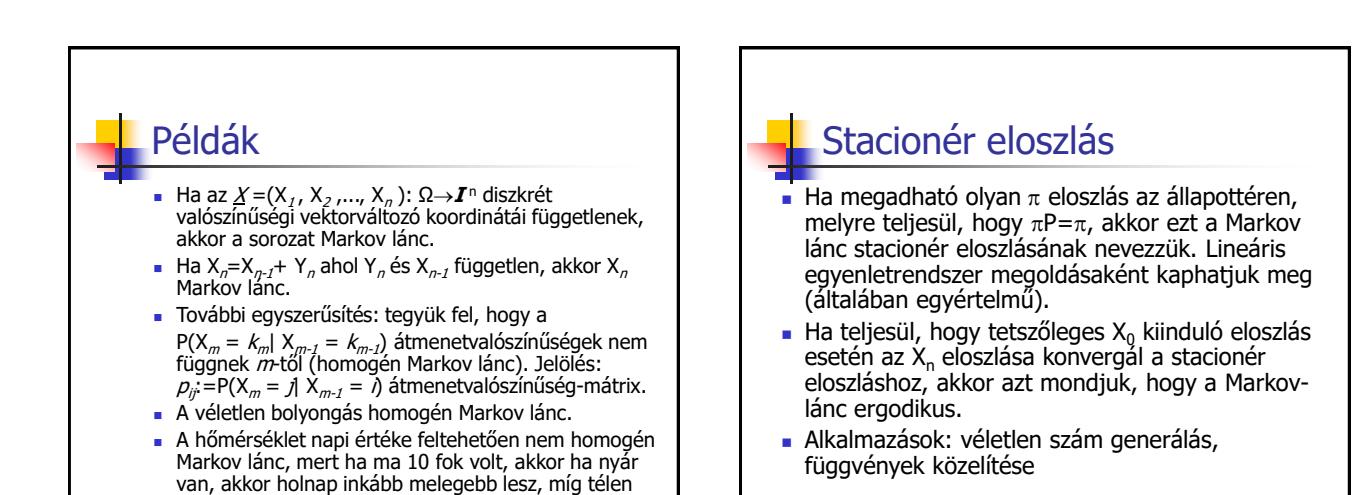

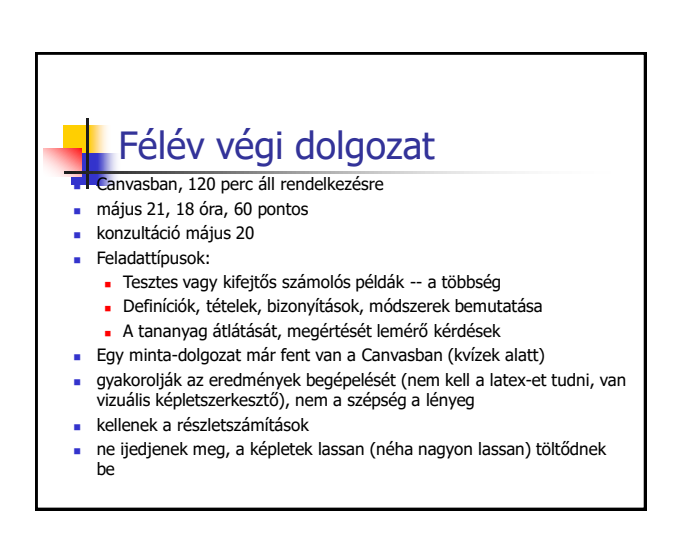

inkább hidegebb.